# WYDZIAŁ ELEKTRONIKI

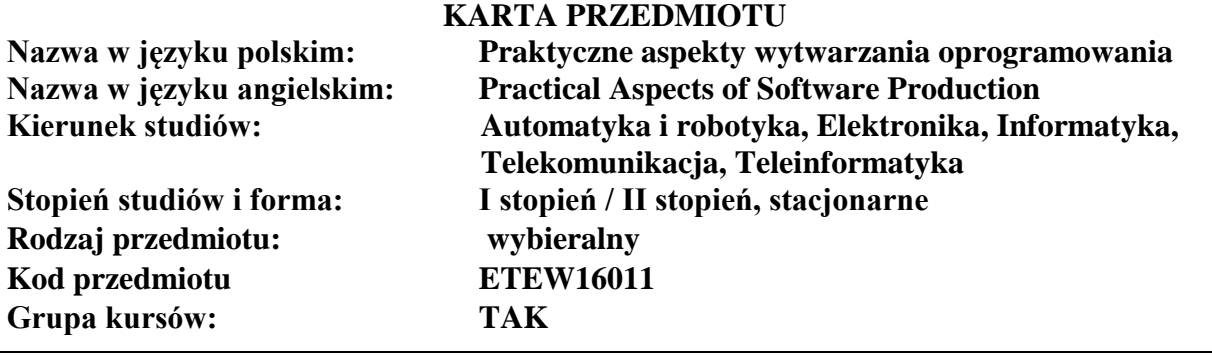

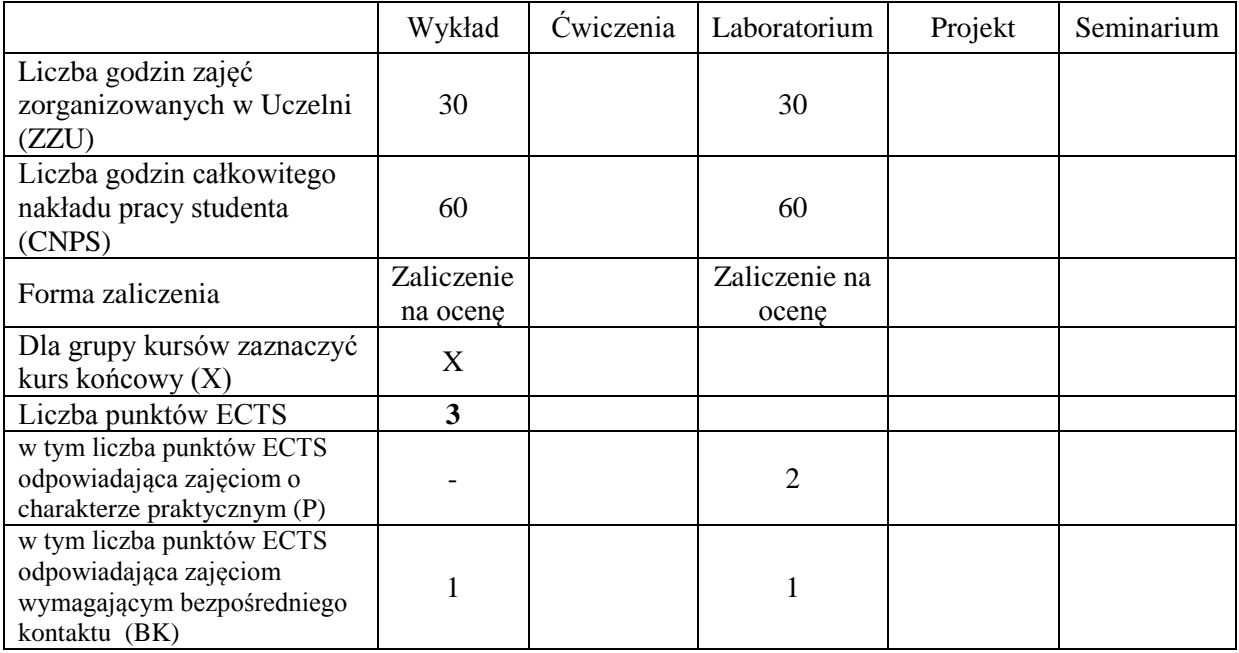

### **WYMAGANIA WSTĘPNE W ZAKRESIE WIEDZY, UMIEJĘTNOŚCI I INNYCH KOMPETENCJI**

1. Podstawowa umiejętność pracy w tekstowej konsoli Linux

### **CELE PRZEDMIOTU**

- C1 Nabycie podstaw teoretycznych pracy w projekcie przy użyciu metodyk zwinnych.
- C2 Nabycie podstawowej wiedzy w zakresie zcentralizowanych systemów kontroli wersji na przykładzie Subversion.
- C3 Nabycie wiedzy z zakresu rozproszonych systemów kontroli wersji.
- C4 Nabycie podstawowej wiedzy w zakresie technik i narzędzi umożliwiających ciągłą integrację oprogramowania (Continuous Integration).
- C5 Poznanie podstawowych konstrukcji programistycznych w języku Python.
- C6 Zdobycie umiejętność praktycznego posługiwania się metodologią Scrum w zarządzaniu projektami informatycznymi.
- C7 Zdobycie umiejętności praktycznego posługiwania się systemami kontroli wersji w codziennym procesie tworzenia oprogramowania. Nabycie praktycznych umiejętności z zakresu tworzenia nowych repozytoriów, konfiguracji, zarządzania gałęziami.
- C9 Zdobycie umiejętności posługiwania się narzędziami zapewniającymi ciągłą integrację ze

szczególnym uwzględnieniem narzędzi Jenkins/Hudson.

C10 Nabycie podstawowych umiejętności programowania obiektowego w języku Python.

C11 Nabycie podstawowej umiejętności pracy w tekstowej konsoli Linux

C12 Nabycie podstawowych umiejętności konstrukcji programistycznych w języku Bash.

C13 Zdobycie praktycznych umiejętności rozwiązywania zadań programistycznych przy użyciu technologii języków skryptowych.

C14 Nabycie podstaowych informacji na temat architektury chmury obliczeniowej.

C15 Nabycie podstawowych umiejętności modelowania zależności pomiędzy plikami źródłowymi przy użyciu GNU Make.

## **PRZEDMIOTOWE EFEKTY KSZTAŁCENIA**

#### **Z zakresu wiedzy:**

- PEK\_W01 Posiada wiedzę o cyklu życia projektu i metodach zarządzania kompleksowymi projektami informatycznymi.
- PEK\_W02 Posiada wiedzę z zakresu scentralizowanych i rozproszonych systemów kontroli wersji, ich charakterystyk i podstawowych różnic.
- PEK\_W03 Posiada wiedzę dotyczącą ciągłej integracji (CI), jej znaczenia w cyklu życia oprogramowania oraz wpływu CI na jakość wytwarzanego oprogramowania.
- PEK\_W04 Zna specyfikę tworzenia aplikacji obiektowych w języku Python.

PEK\_W05 Posiada wiedzę dotyczącą podstaw poruszania się w Linuxie.

PEK\_W06 Posiada wiedzę dotyczącą podstaw programowania w języku Bash

PEK\_W07 Zna podstawowe pojecia związane z cloud computingiem.

PEK\_W08 Potrafi wskazać zależności pomiędzy plikami źródłowymi oraz opisać je używając składni GNU Make.

#### **Z zakresu umiejętności:**

PEK\_U01 Potrafi użyć metodologii Scrum do prowadzenia projektu informatycznego.

- PEK\_U02 Potrafi wykorzystać podstawowe systemy kontroli wersji do zarządzania jakością i integralnością oprogramowania.
- PEK\_U03 Potrafi skonfigurować i wykorzystać narzędzia ciągłej integracji oprogramowania do kolejkowania i zrównoleglenia budowy oprogramowania.
- PEK\_U04 Posiada praktyczne podstawy programowania obiektowego i przetwarzania danych i w języku Python.
- PEK\_U05 Potrafi poruszać się w tekstowej konsoli Linux
- PEK\_U06 Posiada praktyczne podstawy programowania w języku Bash
- PEK\_U07 Potrafi opisać architekturę chmury obliczeniowej.
- PEK\_U08 Potrafi pisać proste pliki Makefile, rozwiązujące zależności pomiędzy plikami źródłowymi.
- PEK U09 Posiada praktyczne umiejętności rozwiązywania podstawowych problemów programistycznych z wykorzystaniem technologii Bash i Python

#### **Z zakresu kompetencji społecznych:**

PEK\_K01 – ma świadomość wpływu zarządzania wersjami oprogramowania (Software Configuration Management) na integralność, odtwarzalność i jakości tworzonego oprogramowania.

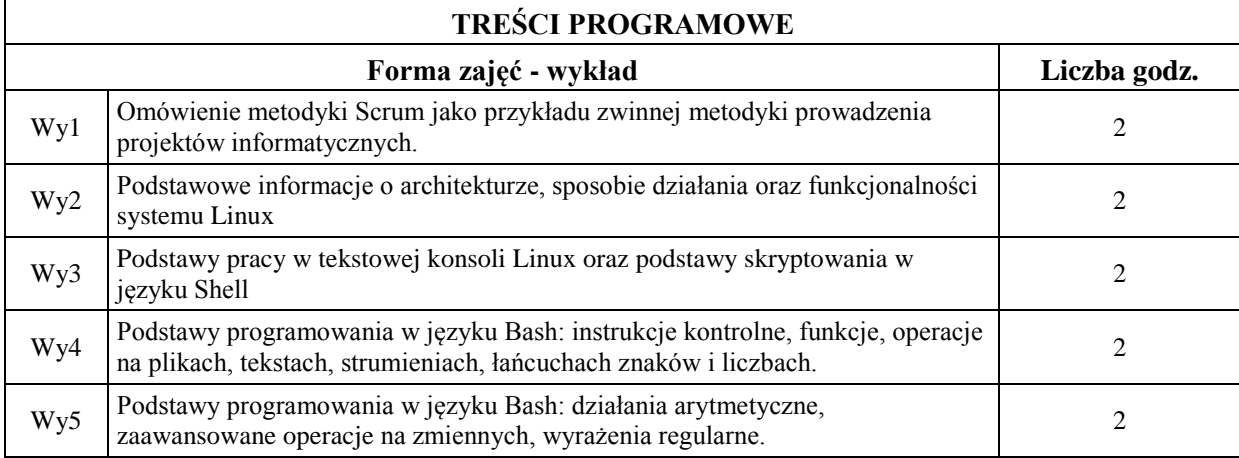

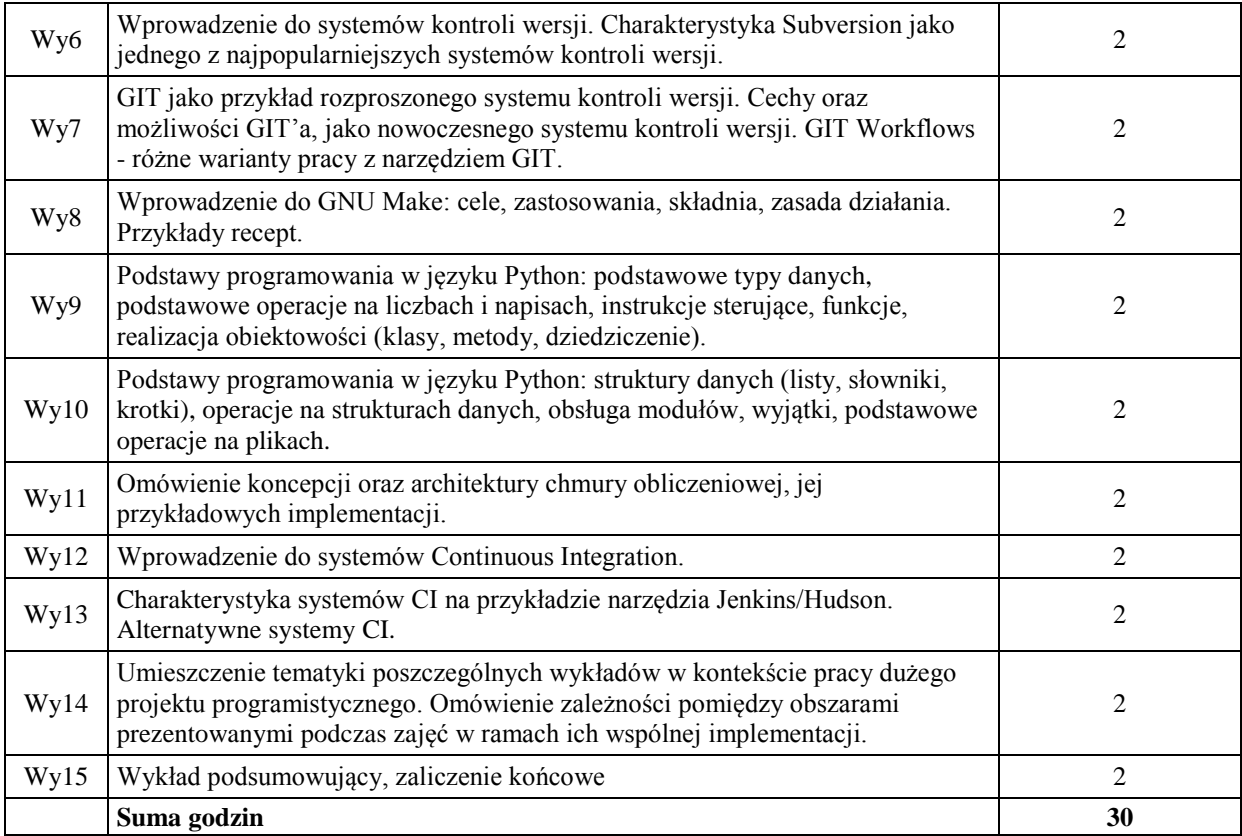

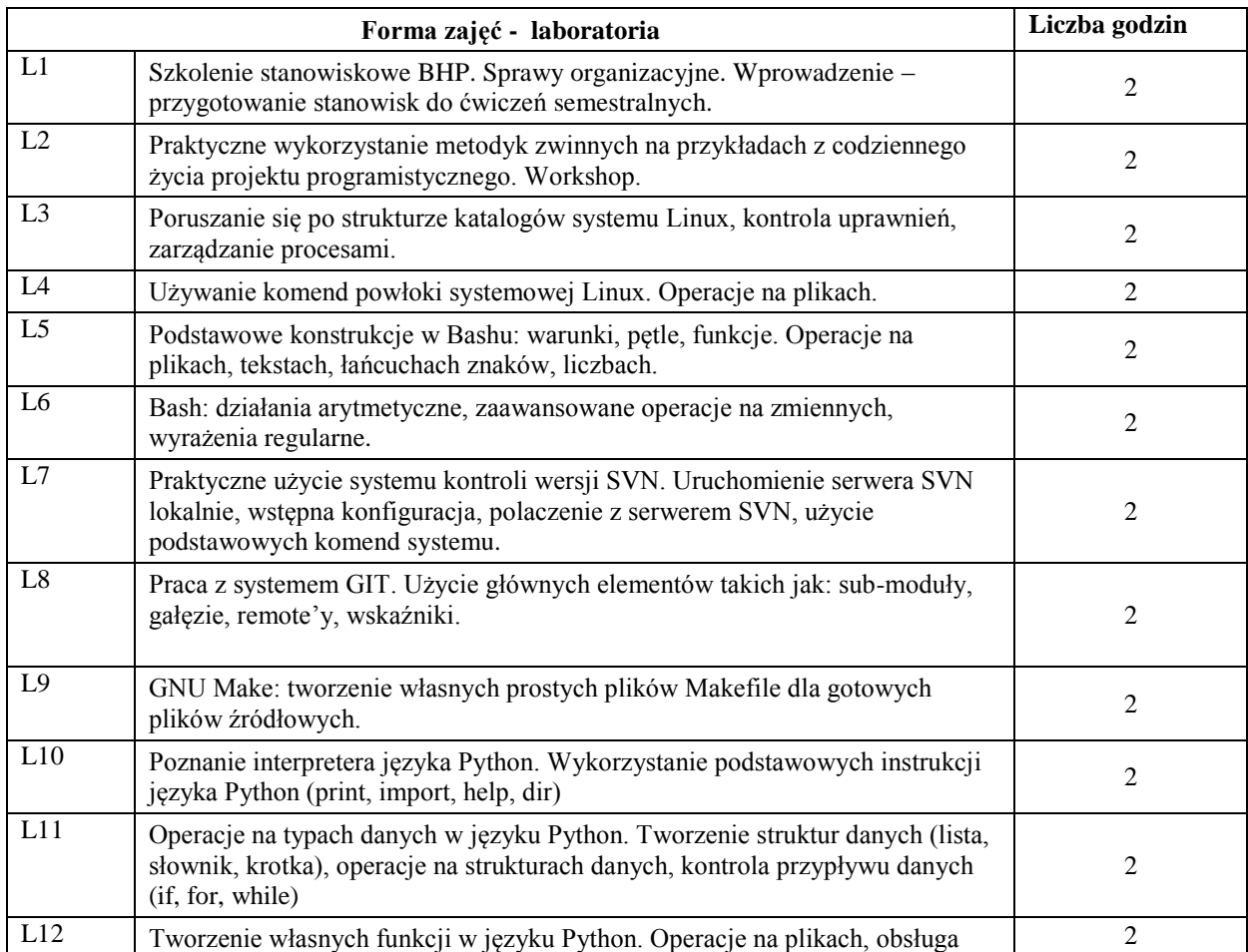

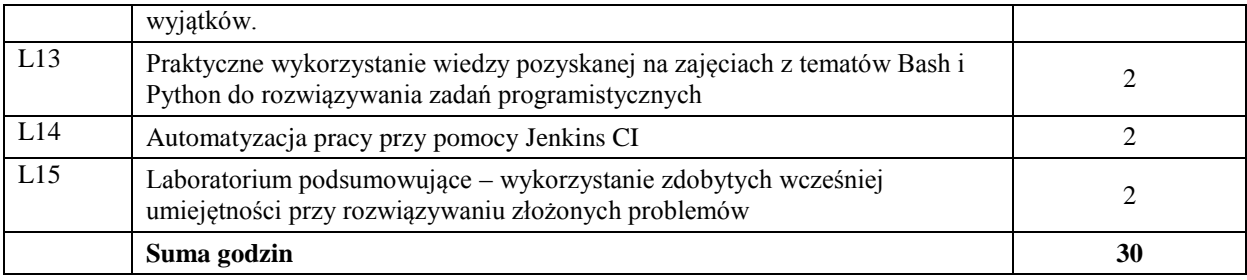

#### **STOSOWANE NARZĘDZIA DYDAKTYCZNE**

N1. Wykład z użyciem środków multimedialnych

N2. Prezentacja syntetyczna problematyki ćwiczeń (ok. 10 min - przez prowadzącego)

N3. Ćwiczenia praktyczne przy użyciu komputerów z dyskusją rozwiązań zadań

N4. Konsultacje

N5. Praca własna – przygotowanie do ćwiczeń

N6. Praca własna – samodzielne studia, przygotowanie do końcowego sprawdzianu

### **OCENA OSIĄGNIĘCIA PRZEDMIOTOWYCH EFEKTÓW KSZTAŁCENIA**

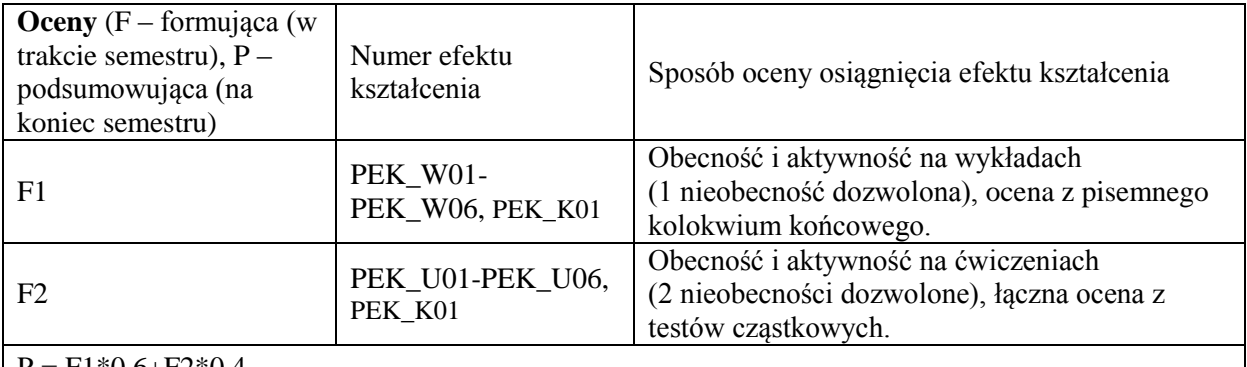

 $P = F1*0,6+F2*0,4$ 

### **LITERATURA PODSTAWOWA I UZUPEŁNIAJĄCA**

### **LITERATURA PODSTAWOWA:**

- [1] Matyas S., Glover A., *Continuous Integration: Improving Software Quality and Reducing Risk*, Addison-Wesley, 2008
- [2] Lutz M., Ascher D., *Python. Wprowadzenie*, O'Reilly, 2010
- [3] Myers G. J., Sandler C., Badgett T., Thomas T.M, *Sztuka testowania oprogramowania*, Helion 2005
- [4] Dawson M., *Python Programming for the Absolute Beginner*, Cengage Learning, 2010
- [5] Ziadé T., *Expert Python Programming: Learn Best Practices to Designing, Coding, and Distributing Your Python Software*, Packt Publishing, 2008

### **LITERATURA UZUPEŁNIAJĄCA:**

- [1] Hetland M. L., *Python Algorithms: Mastering Basic Algorithms in the Python Language*, Apress, 2010
- [2] Martin R. C., *Czysty kod. Podręcznik dobrego programisty*, Helion, 2010

Pozycje desygnowane przez wykładowcę na zakończenie każdego wykładu.

### **OPIEKUN PRZEDMIOTU (IMIĘ, NAZWISKO, ADRES E-MAIL)**

**Dr inż. Iwona Poźniak- Koszałka, iwona.pozniak-koszalka@pwr.edu.pl**